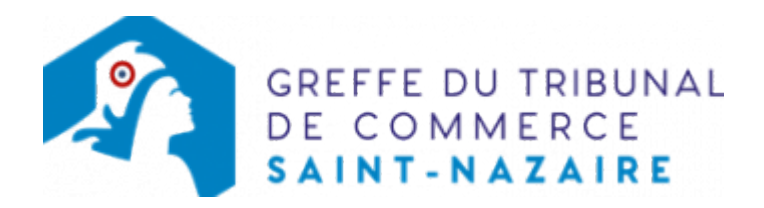

# SA - CHANGEMENT D'UN COMMISSAIRE AUX COMPTES

## Les démarches à accomplir avant modification du dossier

- Procéder à la nomination du nouveau commissaire aux comptes ; le nom du commissaire aux comptes partant et sa qualité doivent être indiqués
- Publier un avis de modification dans un journal d'annonces légales. Il doit notamment indiquer le nom du nouveau commissaire aux comptes et celui du commissaire aux comptes partant

Le dossier complet permettant de modifier une inscription au registre du commerce et des sociétés peut être déposé sur le site<https://www.infogreffe.fr/formalites/modifier-une-entreprise>

## Les documents à joindre au dossier de modification

#### Actes à produire

un exemplaire de l'acte de la société constatant le changement du ou des commissaires aux comptes, certifié conforme par le représentant légal. (L'identité de l'ancien commissaire aux comptes apparaît dans cet acte.)

## Pièces justificatives à joindre au dossier

- [un pouvoir](https://www.greffe-tc-saintnazaire.fr/uploads/paris/RCS/docs%20word/modele_pouvoir.doc) du représentant légal s'il n'effectue pas lui-même la formalité
- une attestation de parution d'un avis de modification paru dans un journal d'annonces légales
- la lettre d'acceptation des fonctions de commissaire aux comptes
- un justificatif de l'inscription du commissaire aux comptes sur la liste officielle des commissaires aux comptes si celle-ci n'est pas encore publiée

### Coût

 $\bullet$  Joindre à la formalité un règlement de 192.01 € (comprenant 13,93 € de coût de dépôt d'actes).

#### Répartition du montant exigé pour cette formalité

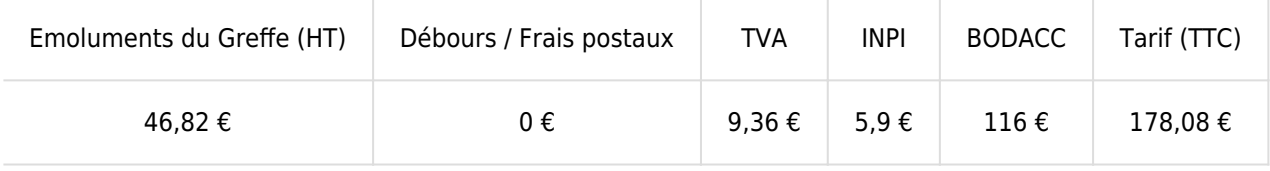

Greffe : émoluments fixés par [arrêté du 10 mars 2020](https://www.legifrance.gouv.fr/jorf/id/JORFTEXT000041663306) du ministre de l'économie et des finances et du ministre de la justice

INPI : Institut National de la Propriété Industrielle (somme reversée par le greffe) BODACC : [Bulletin Officiel des Annonces Civiles et Commerciales](https://www.greffe-tc-saintnazaire.fr/fiche/immatriculationbodacc) (somme reversée par le greffe)